## **Data Mart Manager**

Mithilfe des Data Mart Managers können beliebige Ansichten des Datenmodells (in der Regel auf Data-Marts) erstellt und angezeigt werden – sowohl tabellarisch als auch in Form von Pivot-Tabellen oder von Diagrammen (Linien-, Balken, Tortendiagramm, u.v.m.).

Standardansichten werden im Rahmen der unterschiedlichen FlexFinance-Komponenten ausgeliefert, können aber auch kundenspezifisch definiert und innerhalb weniger Minuten in die Anwendung aufgenommen werden.

Diese Ansichten sind in der Regel sehr umfangreich, sowohl in der Anzahl der dargestellten Spalten als auch in der Menge der Zeilen. Sie können aber direkt über die Benutzeroberfläche angepasst und dann als kundenspezifische Ansichten gespeichert werden (sowohl eine Filterung der angezeigten Zeilen ist möglich als auch die Auswahl und Anpassung der Reihenfolge der gewünschten Spalten).

Diese kundenspezifischen Ansichten können wiederum verwendet werden, um aggregierte Berichte, Pivot-Tabellen oder Diagramme zu definieren. Auch diese Definitionen können unmittelbar über die Benutzeroberfläche vorgenommen und als fertige Standardberichte/-diagramme gespeichert werden.

Alle Ansichten und Berichte können in beliebige Formate exportiert werden. Fertig geprüfte Ansichten/Berichte können markiert und in ein [Dashboard](https://confluence.fernbach.com/display/JFDE/Dashboard) übertragen werden.

Es ist auch möglich, vergangene Bestände/Buchungstage auszuwählen, um die Werte im zeitlichen Verlauf zu vergleichen.

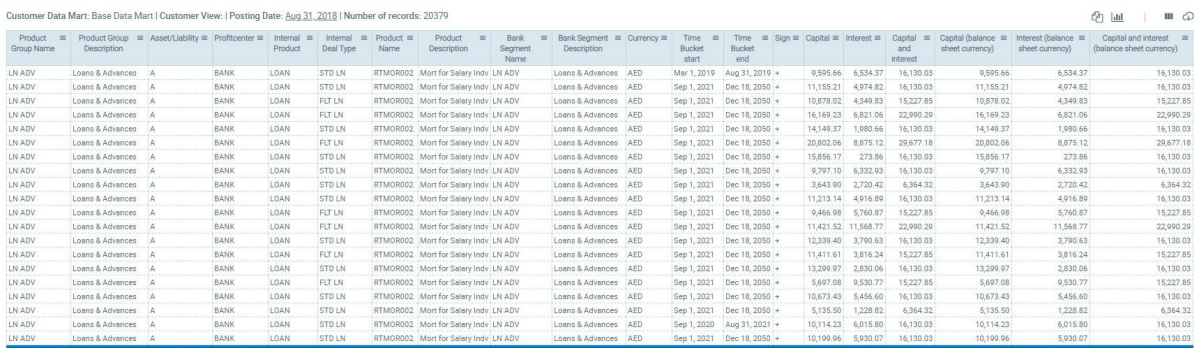

© FERNBACH Financial Software

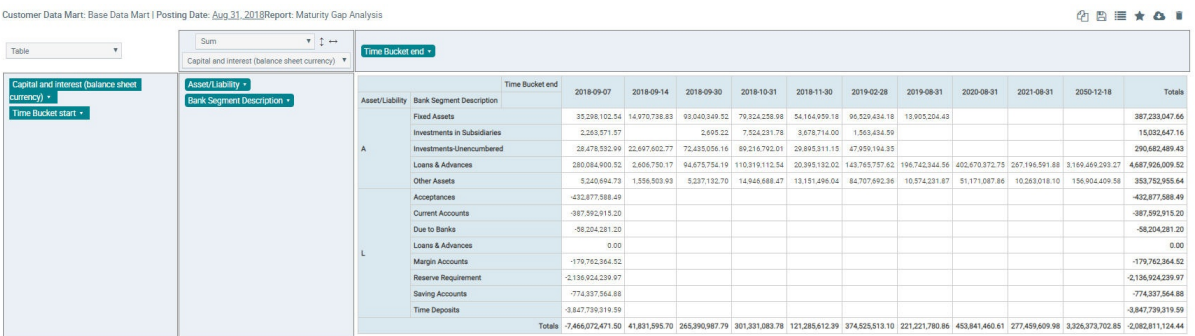

© FERNBACH Financial Software

## **Data Mart Manager**

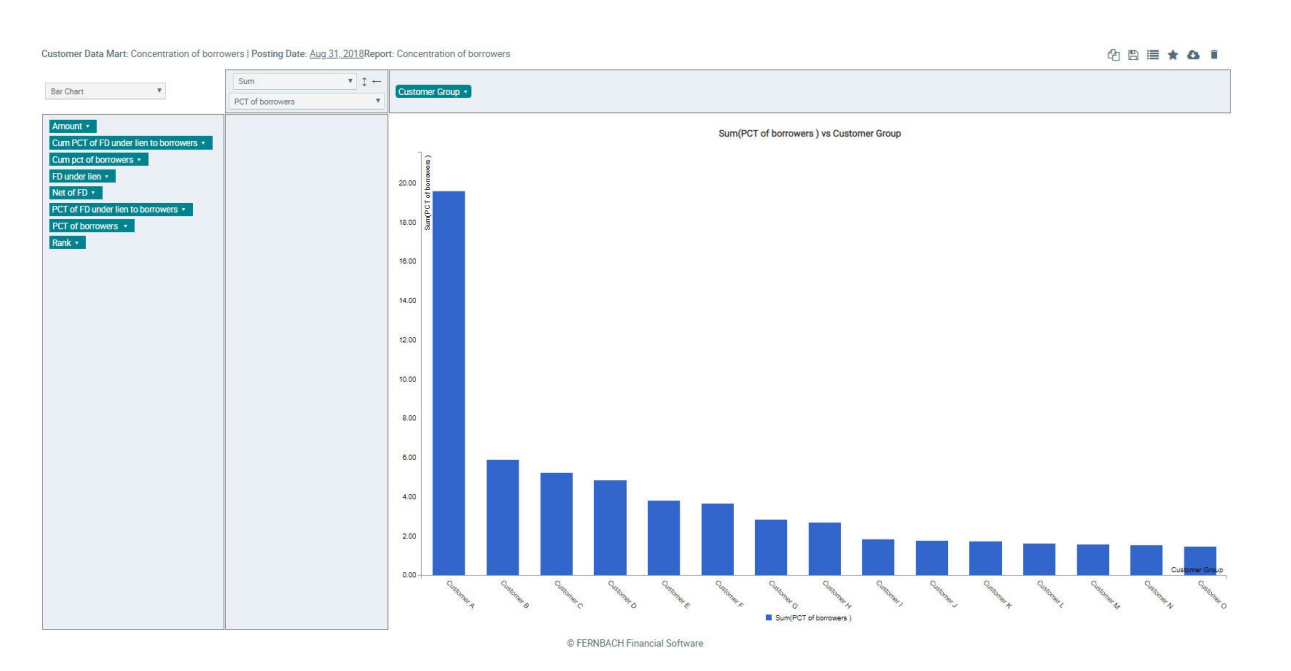

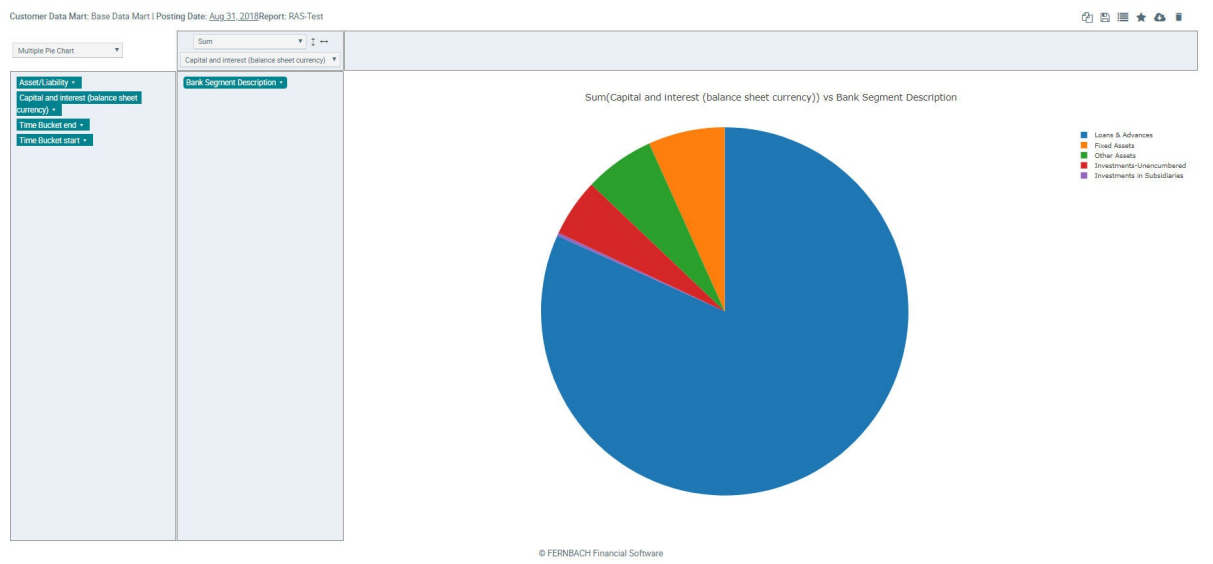

(Weitere Informationen finden Sie im Kapitel ["Data Mart Manager"](https://confluence.fernbach.com/display/FXFADR/Data+Mart+Manager).)